# PLpgSQL versus PL/SQL Pavel Stěhule PgConf.Russia 2016

## Pavel Stěhule

- Developer, designer, consultant, teacher, instructor
- PLpgSQL developer since 2005 (PostgreSQL 8.1)
	- variadic parameters, default parameters
	- RETURN QUERY, CONTINUE, FOREACH SLICE, GET STACKED DIAGNOSTICS, ASSERT
	- USAGE clause in EXECUTE
	- rich RAISE statement
	- *plpgsql\_check*, *Orafce*
- functions: greatest, least, format, string\_agg, left, right,
- $\setminus$ sf,  $\setminus$ ef,  $\setminus$ gset

## PLpgSQL

```
CREATE OR REPLACE FUNCTION new_customer(name text, surname text)
CREATE OR REPLACE FUNCTION new_customer(name text, surname text)
RETURNS int AS $$
RETURNS int AS $$
DECLARE uid int;
DECLARE uid int;
BEGIN
BEGIN
IF NOT EXISTS(SELECT * FROM customers c
 WHERE c.name = new_customer.name
 WHERE c.name = new_customer.name
AND c.surname = new_customer.surname)
THEN
INSERT INTO customers(name, surname)
 VALUES(new_customer.name, new_customer.surname
 VALUES(new_customer.name, new_customer.surname
RETURNING id INTO uid;
RETURN uid;
 ELSE
 ELSE
RAISE EXCEPTION "Customer exists already";
 END IF;
 END IF;
END;
END;
$$ LANGUAGE plpgsql STRICT;
$$ LANGUAGE plpgsql STRICT;
```
# PLpgSQL

- ADA (PL/SQL) based language
- Algol like family: Pascal, Modula, ADA, Visual Basic, ... - **verbose languages**
- Language is reduced no I/O, packages, procedures
- Language is enhanced SQL is part of language
- Reduce network overhead
- Helps with application decomposition
- Helps with security

## PLpgSQL <=> PL/SQL

- Sometimes exact match
	- FOR i IN 1 .. 10 LOOP
- Sometimes partial match
	- $-$  FOR  $\mathbf{r}$  IN SELECT  $*$  FROM ...
	- EXECUTE <del>IMMEDIATE</del> '....'
- Sometimes zero match
	- dbms\_output.put\_line(...)
	- RAISE NOTICE '...'
- Sometimes a default is opposite
	- SECURITY INVOKER (Postgres)
	- SECURITY DEFINER (Oracle, MSSQL, SQL/PSM)

## PLpgSQL <=> PL/SQL

- PLpgSQL looks like PL/SQL
- Originally primitive PL/SQL clone
- Different implementation
	- Bison parser, AST interpret, primitive SQL parsing, in process
- Now
	- Bison parser, AST interpret, smart integration with SQL parser/analyzer, in process

## **BASIC RULE**

- **NEWER EDIT PLPGSQL WITH PGADMIN!!!**
- Use your preferred editor and edit file, deploy file
- use git ...
- Automatize by make, Makefile
- Regress tests are important

#### VALIDATION

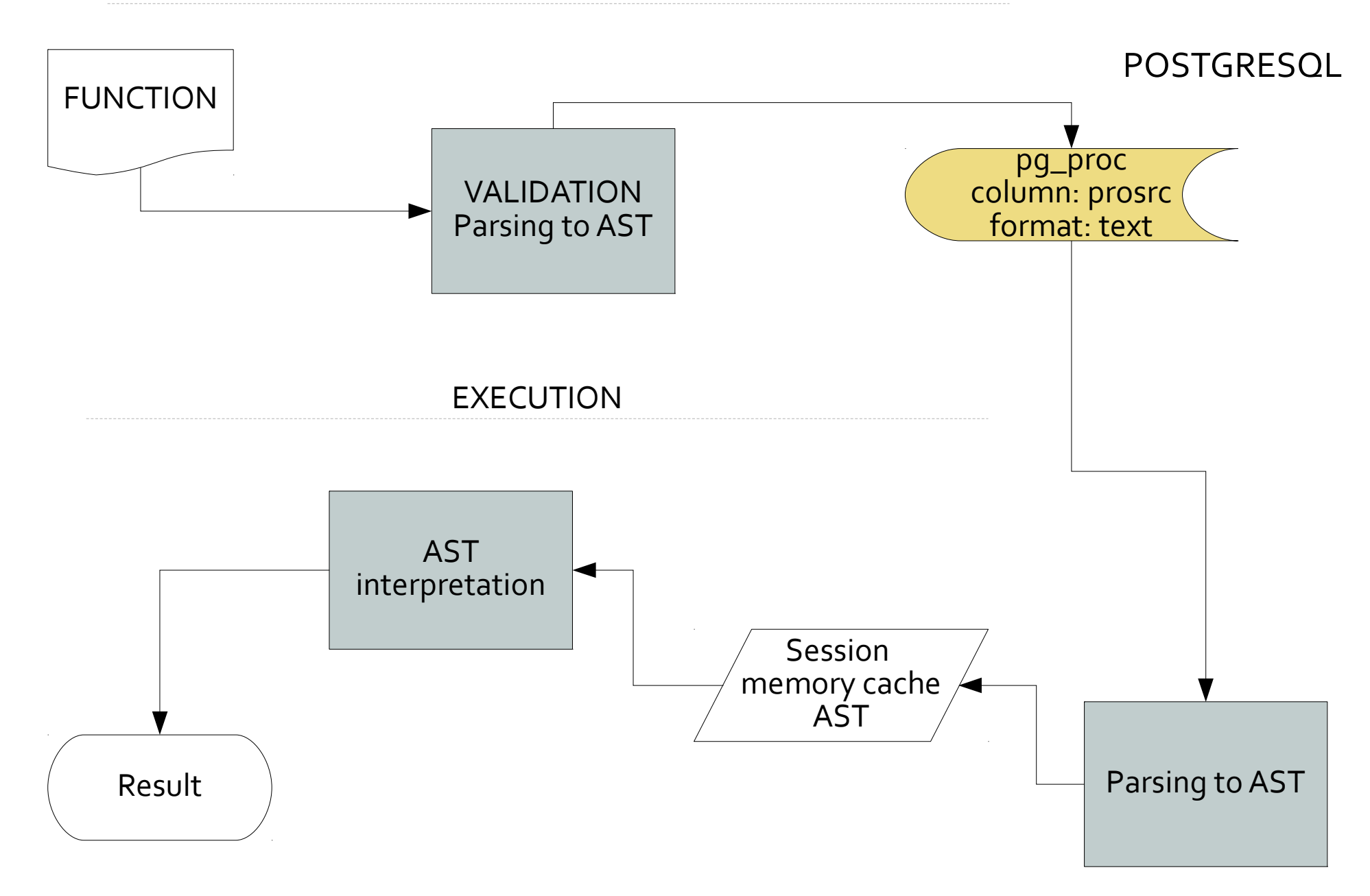

#### COMPILATION

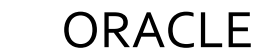

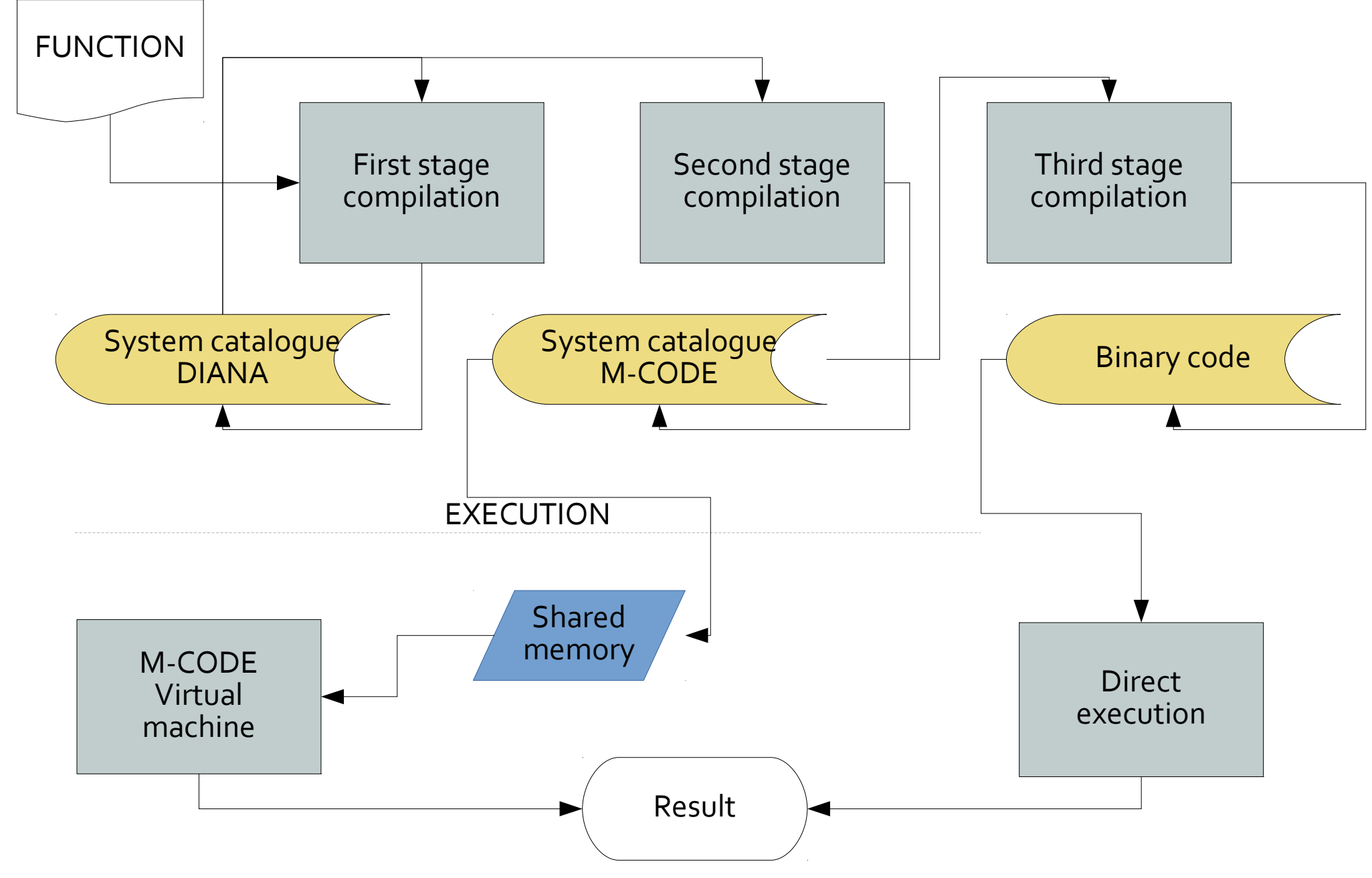

## Important design points

#### ● **Simplicity!!!!**

- No compile (validation) dependencies
- Native (internal) stored procedures are supported. – code is stored in raw source code form (**pg\_proc.prosrc**)
- Binary (external) stored procedures are supported.
	- the path to routine is stored (pg\_proc.probin)
- Strong integration with SQL engine SQL is same everywhere.

# PLpgSQL

• Parser produces AST in local memory.

– used as validator ( > /dev/null)

- Executor interprets AST in local memory/
- Almost only local memory is used.
- AST is never serialized / read from IO.
- AST can be displayed, but nobody use it.
	- #option dump

## No compile time dependencies

- Validation is fast (less access to system tables, processing only one object)
- Tools are simple (no dependencies)
- Some patterns are possible (local temp tables)
- But some bugs (typo) are detected too late
- (in runtime).
- *plpgsgl\_check* is necessary for larger code base

## AST based interpret

- The code is simple and clean.
- Only one stage in processing parsing
- Evaluation is effective almost all code is executed by optimized C code.
- New features are implemented simply.
- Some statements are hard to implement.
	- PLpgSQL has not GOTO statement (no plan to fix it)
- Expressions are evaluated by SQL engine.
	- 100% compatible with PostgreSQL

#### In-process execution

- PostgreSQL uses one process per session.
- This process is used for SQL engine and PL runtime.
- No inter-process communication, no overhead
- Usually without problems
	- **TRUST languages are safe**  PLpgSQL
- *But possible dangerous in untrusted languages* try set timeout in PLPerlu libraries and run operation slower 1sec. => segfault process => enforced server restart

## Oracle PL/SQL

- Based on complete ADA interpret (environment)
	- with some compilation support
- Strong, but pretty complex
- Dependencies between objects
- **Massive libraries**
- Separate process from database engine

## PL/SQL compiler

- When bottleneck are SQL statements, then speed of procedures are not significant.
- Some code doesn't use SQL speed is important.
- Byte code interpretation without JIT is slow.
- Oracle fix translate byte code "M-CODE" to C and compile (solution from pre JIT era).
	- significantly faster than M-CODE interpret
	- slower than native C-code

## PostgreSQL reply

- No PL/pgSQL compiler
- There are lot of other fast PL with different speed characteristics (fast start, fast execution, fast string operations)
	- Python, Perl, Lua, Java,
- Nice and simple C API
	- C is nice and simple language for short tasks
	- typical for string manipulation (see *Orafce*)

## PL/pgSQL differences

- No OOP features
- Differently designed aggregates, exceptions
- Only local variables
	- possible to use server side custom setting variables (simple usage but slow)
	- possible to use PLPerl session variable
	- possible to use C extension (secure)
- **No packages use schema instead**
- No collections use arrays instead, or Perl hash
- No DBMS packages but *Orafce* and **CPAN** (**untrusted**)
- No autonomous transactions emulated by *dblink*

## PLpgSQL to PL/SQL relation

- PLpgSQL is a clone of PL/SQL.
- Before EDB era there was a plan be compatible with PL/SQL.
- Leaved PostgreSQL is not a Oracle clone now, usually we implement what we like and what is not big trap to Oracle developers.
- **Our strategy: PLpgSQL is simple to learn, simple to usage PL/SQL like language.** Who need 100% compatibility, use EDB.
- Some concepts from Oracle are not possible in Postgres (Oracle one PL, Postgres multiple PL).
- Some concepts are complex or redundant.
	- Schema X packages
- PLpgSQL is first from more supported PL (not alone). Some features should be more generally designed.

#### Oracle PACKAGE

CREATE PACKAGE bonus AS PROCEDURE calc\_bonus(uid int); END

CREATE PACKAGE BODY bonus AS PROCEDURE calc\_bonus(uid int) IS BEGIN DBMS OUTPUT.PUT LINE('started'); END; END bonus;

## PostgreSQL SCHEMA

DROP SCHEMA IF EXISTS bonus CASCADE; CREATE SCHEMA bonus; SET search\_path TO bonus;

CREATE FUNCTION calc\_bonus(uid int) RETURNS void AS \$\$ **BEGIN**  RAISE NOTICE 'started'; END; \$\$ LANGUAGE plpgsql SET search\_path = bonus;

#### Attention!

- PostgreSQL schema ≠ Oracle schema
- PostgreSQL schema ~ Oracle packages
	- no relation to user
	- no relation to storage

## What we did?

- 8.4 CASE, rich exception, VARIADIC fce, DEFAULT params,
- 9.0 (2010) **detection ambiguous SQL and PLpgSQL** identifiers, naming & mixed notation
- 9.1 FOREACH
- 9.2 GET STACKED DIAGNOSTICS
- 9.3 event triggers, enhanced GET STACKED DIAGNOSTICS
- 9.4 enhanced GET DIAGNOSTICS, enhanced event triggers
- $\bullet$  9.5 ASSERT
- 9.6 valid context info for RAISE EXCEPTION, ??

## What we want? Reality

- Global temp tables (3 years)
	- more comfort for developers
	- less impact on performance (bloating pg\_attribute)
- Autonomous transactions (3 years)
	- good for auditing, logs in tables, maintenance
- Static local variables (3 years)
	- can help with migration from Oracle packages

#### What we want? Dreams

- Better work with dynamic complex types  $x.data[10]$ .rec. $\{fieldname\}$  = ...
- Basic scheduler, simple work-flow system based on notification handlers
- Procedures with some PL/SQL, T-SQL features
	- linear transactions (X nested transactions) possible with autonomous transactions
	- multirecord sets

## Doesn't do

- Doesn't migrate wrong badly designed code 1:1
	- don't supply client side code in procedures
		- interactivity
		- multilingual support, ..
	- don't supply communication server in procedures, database
		- own communication server (SOAP, REST) is more robust than database based communication

#### ● **Relational database is not OOP database**

- Entity relation diagram
- Data flow diagram
- No inheritance
- **All rules has exceptions!!!**

## $\mathsf{D}\cap$

- Use PL for data manipulation
- PL is designed for procedural principles (NOT OOP)
- Write procedures (not method)
- Oriented on business process implementation
- Separate layers
	- client: data input, data presentation
	- communication server:
	- database: data manipulation, data store

#### $D$

- When your application is data oriented, (database centric)
	- verify your schema early
		- SQL queries should be readable
	- verify performance early
		- test performance important or frequented queries
- use *auto\_explain*
	- log\_nested\_statements = on

## plpgsql\_check

- https://github.com/okbob/plpgsql\_check
- two modes:
	- passive LOAD 'plpgsql\_check' (disabled by default)
	- active plpgsql\_check\_function()

```
select * from plpgsql_check_function('f1()', fatal_errors := false);
 plpgsql_check_function 
 plpgsql_check_function 
 ------------------------------------------------------------------------
 error:42703:4:SQL statement:column "c" of relation "t1" does not exist
error:42703:4:SQL statement:column "c" of relation "t1" does not exist
 Query: update t1 set c = 30
Query: update t1 set c = 30
   \overline{a} \overline{a} \overline{error:42P01:7:RAISE:missing FROM-clause entry for table "r"
error:42P01:7:RAISE:missing FROM-clause entry for table "r"
 Query: SELECT r.c
Query: SELECT r.c
   -- ^
 error:42601:7:RAISE:too few parameters specified for RAISE
error:42601:7:RAISE:too few parameters specified for RAISE
(7 rows)
(7 rows)------------------------------------------------------------------------
 -- ^
 -- ^
```
#### #option dump

```
Execution tree of successfully compiled PL/pgSQL function test(integer):
Execution tree of successfully compiled PL/pgSQL function test(integer):
Function's data area:
entry 0: VAR $1 type int4 (typoid 23) atttypmod -1
entry 1: VAR found type bool (typoid 16) atttypmod -1
entry 2: VAR x type int4 (typoid 23) atttypmod -1
DEFAULT 'SELECT a'
DEFAULT 'SELECT a'
Function's statements:
4:BLOCK <<*unnamed*>>
4:BLOCK <<*unnamed*>>
5: ASSIGN var 2 := 'SELECT x + a'
5: ASSIGN var 2 := 'SELECT x + a'
6: RETURN variable 2
6: RETURN variable 2
END -- *unnamed*
END -- *unnamed*
End of execution tree of function test(integer)
End of execution tree of function test(integer)
```